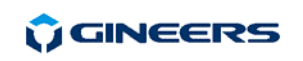

#### 7 "Iskarsko shausse" blvd, building 4 1528 Sofia, Bulgaria tel/fax: +359-2-9758105 www.gineers.com office@gineers.com

- **GET CONN** returns current firmware version, LAN/WAN network parameters (MAC-address, IP-address, gateway address, network mask, connection retries and the time between two retries) and remote reading network parameters (baud rate, parity, message timeout).
- **GET MEDx** returns allowed mediums for data operator x,  $x = 1-4$ . The mediums can be programmed only remotely by control operator.

#### **3. Electrical connections**

All the connectors of MBЕТ-2 are at the back of the device and are shown on the figure on the right:

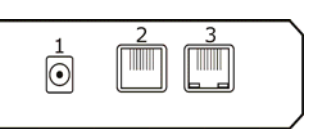

1 – Power inlet: adapter 6-9 Vac/200 mA or 5-12 Vdc/200

mA (polarity does not matter)

2 – RS232 RJ45 - for connection to an m-bus converter (MBRS-xx) or PC for initial programming

3 – RJ45 – to LAN/ Internet

The cable, connecting MBET-2 to an m-bus converter type MBRS (RS-232 RJ45-RJ45 cross) is part of the package.

The cable for initial programming (RS-232 DB9-RJ45 cross) is not delivered with MBET-2 as it is part of the package of every m-bus converter type MBRS.

### **4. Warranty**

 The warranty of the device is limited to 3 years from the date of sale. If the device shows any defect or malfunctions during that period, the manufacturer is obligated to repair the device in its own service for manufacturer's expense, or, if the repair is impossible, to replace the device with new one. The transportation costs to the manufacturer's service are due to the client. The warranty voids if this manual' instructions are not met, warranty seals are removed or the device was opened by unauthorized by the manufacturer personnel.

Serial number:.................... Date of sale:........................

Signature:.........................

#### **5. The package contains**

- - $MBET-2 - 1$  pc.
- Instruction manual 1 pc.
- -Data cable for connection to m-bus converter RJ45-RJ45, cross  $1-3$  m - 1 pc.
- LAN Data cable RJ45 straight  $1-3$  m  $-1$  pc.

#### **6. Manufacturer**

Gineers Ltd. 7 "Iskarsko shausse" blvd, TCE, building 4 1528 Sofia, Bulgaria tel./fax (+359-2) 9758105 URL: http://www.gineers.com e-mail: office@gineers.com

**D**GINEERS

7 "Iskarsko shausse" blvd, building 4 1528 Sofia, Bulgaria tel/fax: +359-2-9758105 www.gineers.com office@gineers.com

Ethernet/Internet modem **MBET-2 M-BUS Series** 

#### **Instruction manual**

**MBET-2** is an internet/ LAN data transceiver for use in remote reading systems, mostly **m-bus**. It has one RS-232C interface for connection to the network master converter (like MBRS-xx) and for initial programming.

 $-300/1.2k/2.4k/4.8k/9.6k/19.2k/38.4k$  bps

/remote communication/)

#### **1. General technical data**

- connection protocol TCP/IP
- connection speed 10/100 Mbit
- power supply 6-9 Vac/200mA or 5-12 Vdc/200mA, adapter 2 mm
- max. power consumption @ 12Vdc <1W<br>- serial port baud rate
- 
- ambient temperature, operating -20÷+50 °C - ambient temperature, storage – -50÷+90 °C
- air humidity, operating & storage  $-40\div 90\%$
- dimensions (L/W/H) 100/55/30 mm
- protection class IP30
- display 4 LEDs (on, link, comm /local communication/, line
- 

- weight – 100 g

## **2. MBET-2 operation**

MBET-2 is powered by external adapter 6-9 Vac/200 mA or 5-12 Vdc/200mA. The central pin of the power connector is 2mm thick. We recommend adapter with power rating 6-12 Vdc/5W. Power supply voltage should not exceed 20 Vdc/ 15 Vac.

МBET-2 begins operation immediately after power-up. After initialization (about 2s), MBET-2 enters "Command mode"/ checks for connection time, if device is set as remote client. The connection with servers can be initiated by MBET-2 (acts as a client) or from external network (MBET-2 acts as a server). The mode of MBET-2 is configured with service command through RS-232 interface. All of the contacted servers/clients must have static real IP-addresses in order for MBET-2 to be able to connect to them (or proper routing must be done by system administrator). MBET-2 can contact up to six servers/clients – two "control" operators and four "data" operators. The two control servers/clients can program all network access settings and have no access to the transmitted data. Otherwise, the data operators can access only the data, but cannot program any network parameters. If it is needed for an operator to have access both to the network settings and the data, its IPaddress must be set both as control and data operator. Accessible mediums for every data operator may be programmed, so, for example, the operator which monitors water consumption, cannot access the data, monitored by gas supplier and vice-versa.

If device is set as client, MBET-2 tries to connect to the remote servers after predetermined period of time (default 1h). Each of the servers can accept or reject the incoming connection. If the connection is accepted, MBET-2 starts with identification data packet to identify the remote reading network, connected to this particular MBET-2. After identifying the network the server can reprogram network parameters (for control operators) or access network data (data operators). After reprogramming the parameters or gathering the data, the server sends packet for closing the connection. After receiving this packet, MBET-2 closes the connection and tries to connect to the next server in the list until all the servers in the list are contacted. Then MBET-2 waits for predetermined period of time before attempting to connect again to the first server in the list.

# **U**GINEERS

7 "Iskarsko shausse" blvd, building 4 1528 Sofia, Bulgaria tel/fax: +359-2-9758105 www.gineers.com office@gineers.com

If the connection is accepted by the server, but then there is no communication for predefined period of time (default 300s), MBET-2 drops the connection and goes to the next server in the list.

If the device is set as server, it just waits for remote connections on specific local port. When connection request arrives, MBET-2 checks its internal list of IP addresses for allowed operators and decides to accept or reject the connection. If there is no communication with the remote client for predefined period of time (default 300s), MBET-2 closes the connection.

Initial parameters programming is essential and includes setting the LAN/WAN-network parameters (IP-address, gateway IP-address, network mask, IP-address of the control server, etc, including setting new MAC-address if MAC-conflict occurs) and remote reading network parameters (baud rate and parity of serial connection, remote reading network number). These parameters must be set first, and after successful connection all the parameters can be set remotely by the server.

Direct programming of the parameters can be done with simple terminal program (like GiCom) or by special software. When using terminal program, the parameters are set as follows: each line starts with the keyword "SET", then space, then parameter code, "=" sign, value of the parameter. Like this:

**SET IPV4=192.168.1.20** sets local MBET-2 IP-address to 192.168.1.20

After parameter value there should not be any additional characters (like CR, LF, etc.), the string should be send to the MBET-2 directly. MBET-2 responds to every command with either success or error.

**# Des. Description Default value Value range Note**  1 IPV4 MBET-2's IP-address 255.255.255.255 0.0.0.0- 255.255.255.255 A "must" parameter, can be programmed by control operator 2 GATE Gateway's IP-address 255.255.255.255 0.0.0.0- 255.255.255.255 A "must" parameter 3 MASK Network Mask 255.255.255.255 0.0.0- 255.255.255.255 A "must" parameter 4 NETN Remote reading network number 255.255.255.255 0.0.0.0- 255.255.255.255 A "must" parameter 5 MACA Sets new MBET-2's MAC-address 02.08.DC xx.xx.xx (xx – depends on MBET-2 serial number) 00:00:00:00:00:00-FF:FF:FF:FF:FF:FF Should be set only if there is MACconflict in the network as each MBET-2 MAC is unique 6 IPMA First control operator (manufacturer) IPaddress Manufacturer designated IPaddress  $\frac{255.255}{255.255}$  0.0.0.0-0.0.0.0--------<br>255.255.255.255. Can be reprogrammed 7 IPCO Second control operator IP-address -------<br>255.255.255.255. A "must" parameter 8 IPOx Data operator x IP Data operator x IP- 255.255.255.255 0.0.0.0- A "must" for at least one operator address (x=1-4) 9 COM2 Serial port parameters (baud rate, parity) 2,0 (2400bps, even) 0-6,0-2 (300bps-38.4kbps, even/odd/none) 10 DATE Current date (dd,mm,yy) 01/01/10 01/01/00-31/12/99 11 TIME Current time (hh,mm) 00,00 00,00-23,59 12 PITO Time between two consecutive connection attempts 01 01-48 Two digits must be set (01 instead of 1) 13 NETO Remote reaging network message timeout, in 0.1s 20 (2.0s) 03-25 (0.3-2.5s) Two digits must be set (07 instead of 7) 14 INTO Server inactivity timeout, in x10s 30 (300s) 01-60 (10-300s) Two digits must be set (02 instead of 2) 15 RETN Server connection retries 03 01-16 Two digits must be set (05 instead of 5) 16 RETI Time between two consecutive retries, in 0.1s  $0.5s$  0.1-50 (0.1-5s) Two digits must be set (03 instead of 3) 17 DUED Set due-date (dd,hh,mm) inactive 01,00,00-31,23,59

The direct programmable parameters are these:

**D**GINEERS

*The command and parameters are upper or lower case, with no preceding or trailing characters like space, CR, LF, etc.* 

#### **The steps of initial programming are the following:**

- Power-up MBET-2 and connect it to the PC/laptop's serial port with RS232 (DB9- RJ45) data cable, which is supplied with every m-bus converter type MBRS. This cable is NOT supplied with MBET-2.
- - Set all basic network parameters
	- IP-address /**IPV4**
	- Gateway address. /**GATE**
	- Network mask. /**MASK**
	- If there is MAC-conflict, set new MAC-address. /**MACA**
	- Remote reading network number. This setting is essential as this is the only way the server can identify the network to read. /**NETN**
	- COM port settings for remote reading network (baud rate and parity) only if different from defaults. /**COM2**
	- Network message timeout if there is no response from the network after MBET-2 has issued command, MBET-2 responds to the server with timeout error. /**NETO**
	- Set IP-addresses of control and data operators. At least one control operator IP-address must be set in order to gain remote control of the network. All operator IP-addresses can be set remotely by control operator. /**IPMA**, **IPCO**, **IPO1**-**IPO4**
- other parameters
	- -Current date and time set. These are lost at power interruption. /**DATE**, **TIME**
	- Time between two connections, in hours (1-48, default 1h). / **PITO**
	- Due date set. At due-date MBET-2 connects only to the data operators. Set day, hour, minute. /**DUED**
	- Set max. number or connection retries and the time between two retries. /**RETN**, **RETI**
	- Server inactivity timeout. MBET-2 drops connection after expiration of this timeout without server activity. /**INTO**

The parameters can be reprogrammed remotely by control operator. Allowed mediums for all the four data operators can be programmed only remotely by control operator. All mediums are allowed for all data operators by default.

Current settings can be checked locally by issuing command "GET", space, parameter code. Parameter codes are: MAIN, SERV, CONN, MEDx (x=1-4).

- **GET MAIN** returns current firmware version, current date & time, MBET-2's IDnumber, network number, working time after power-up or power interruption in days
- - **GET SERV** – returns current firmware version, all operators IP-addresses, predefined server connection time and the time remaining to the next connection attempt